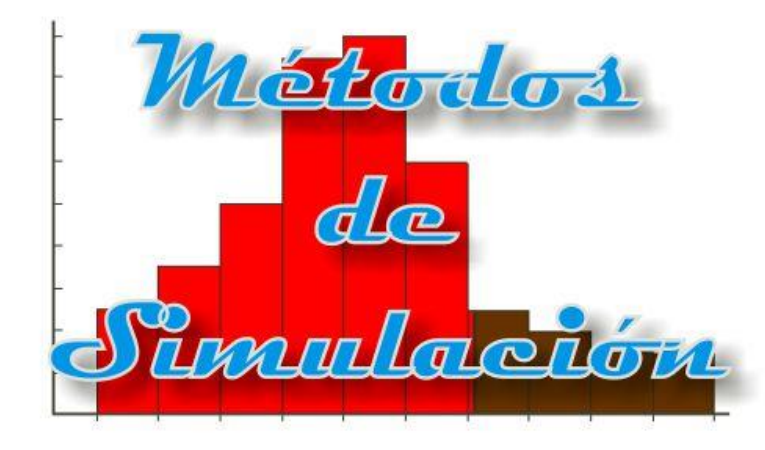

# Redes de Petri Parte I

Enrique E. Tarifa, Facultad de Ingeniería, UNJu

#### Redes de Petri

#### Example: In a Restaurant (A Petri Net)

- Modelo para sistemas discretos
- Carl Adam Petri (1962)
- $M = \langle P, T, A, V, U, L, C \rangle$

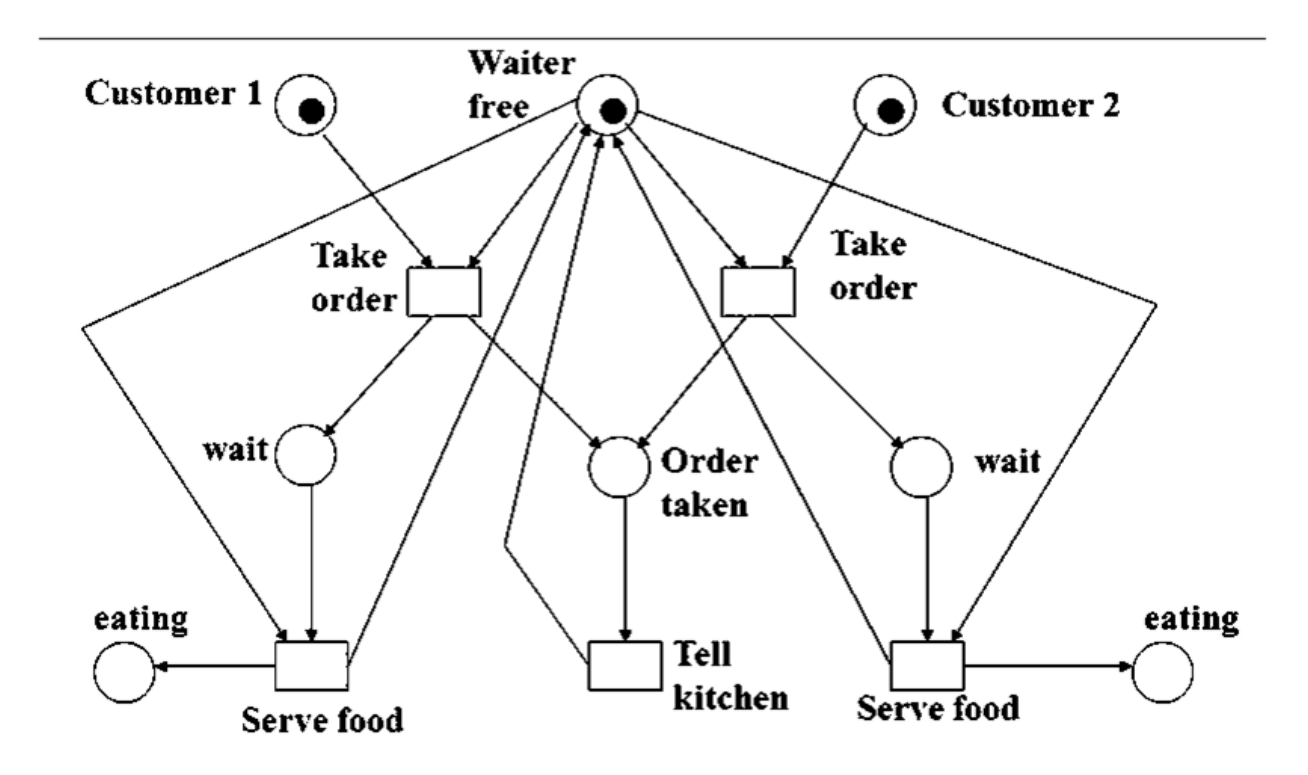

#### Redes de Petri

- Lugares *P*
- Transiciones *T*
- Arcos *A*
- Multiplicidades de arcos *V*
- Marcaciones de lugares *U*
- **o** Tiempos de transiciones L
- Capacidades de lugares *C*

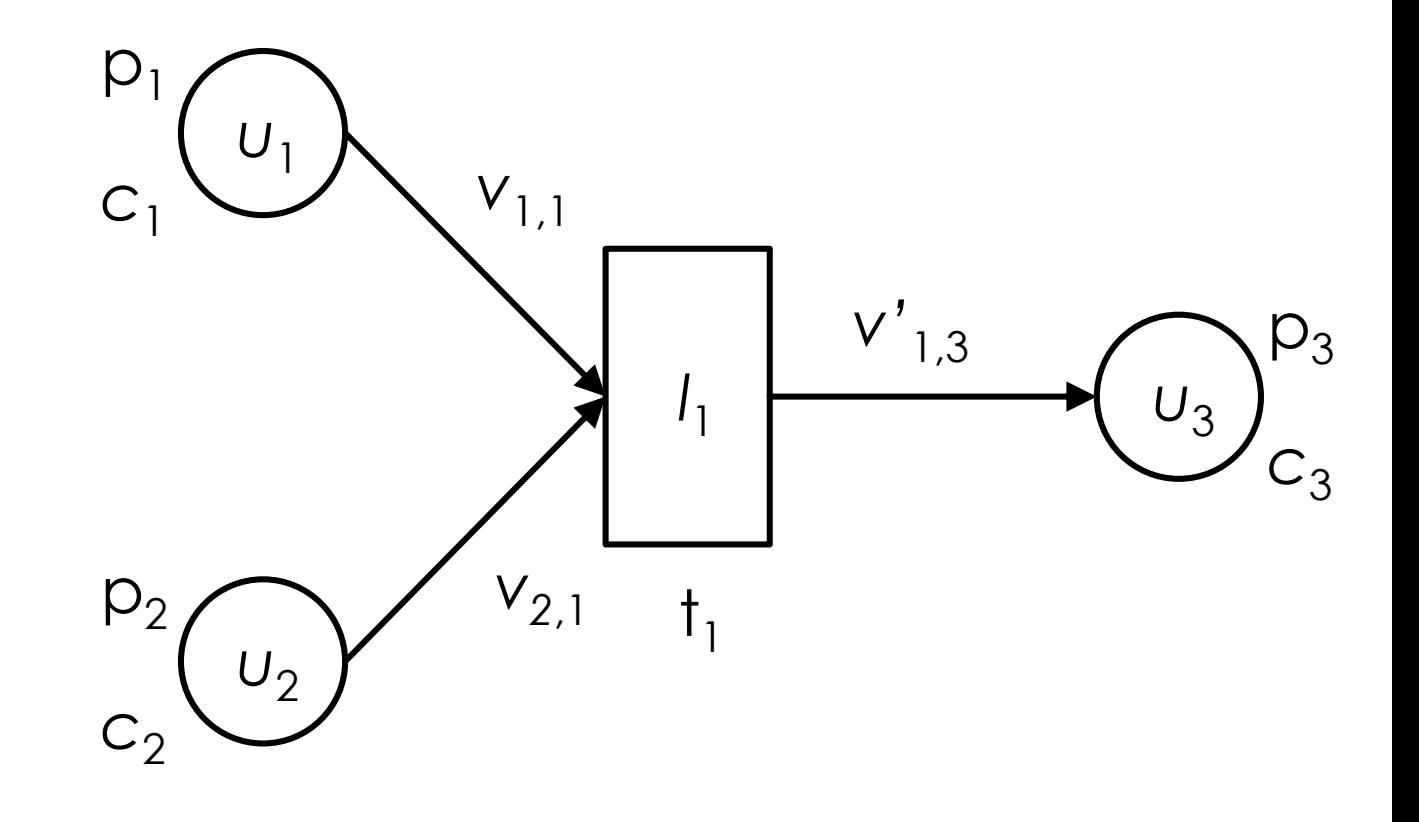

#### Funcionamiento

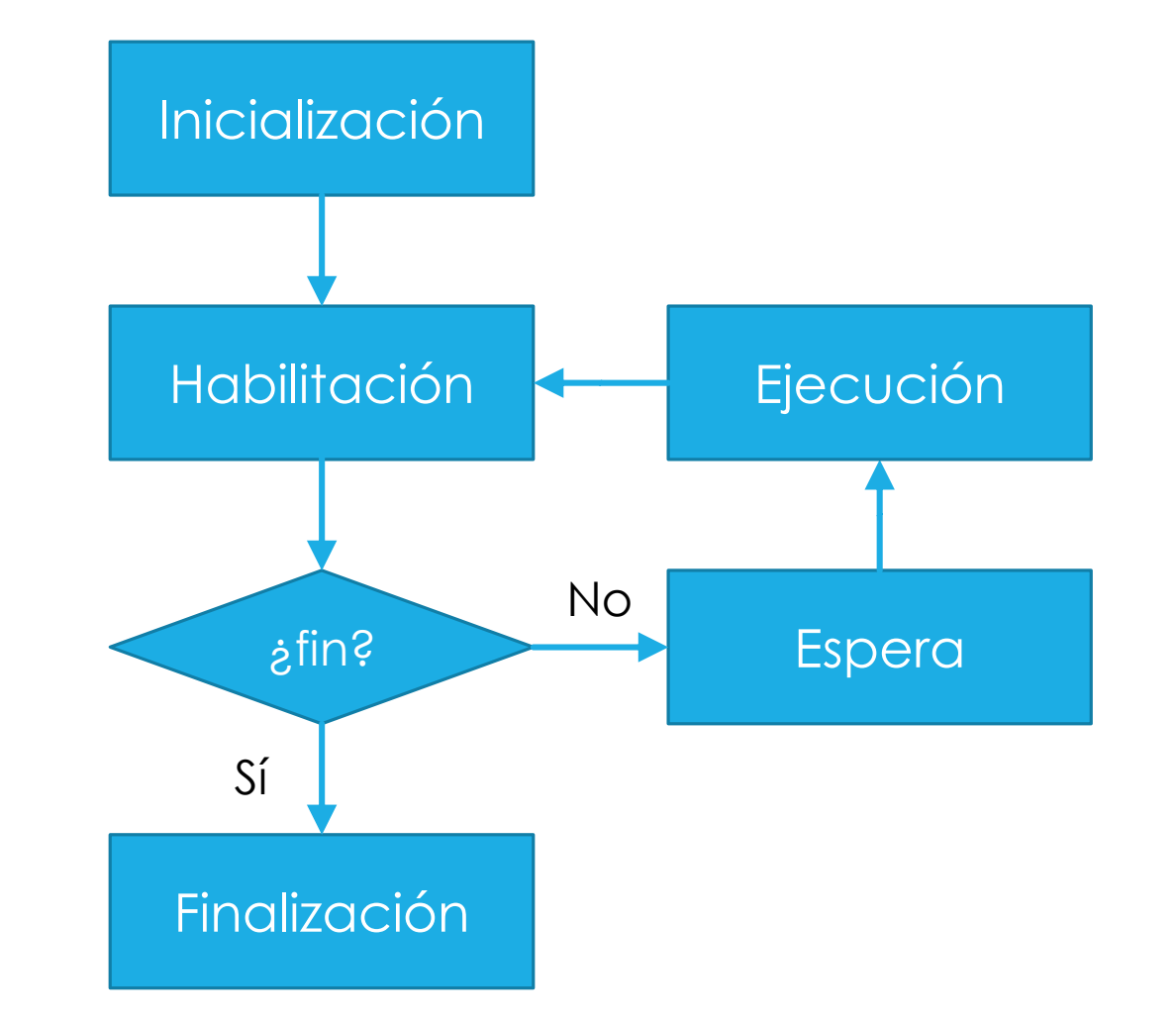

# Reglas de habilitación

- Los orígenes pueden alimentar:
- Los destinos pueden recibir:

 Los arcos inhibidores no se activan:

$$
U_i < V_{i,j} \quad \forall (i,j) \in \text{Inhibidores}
$$

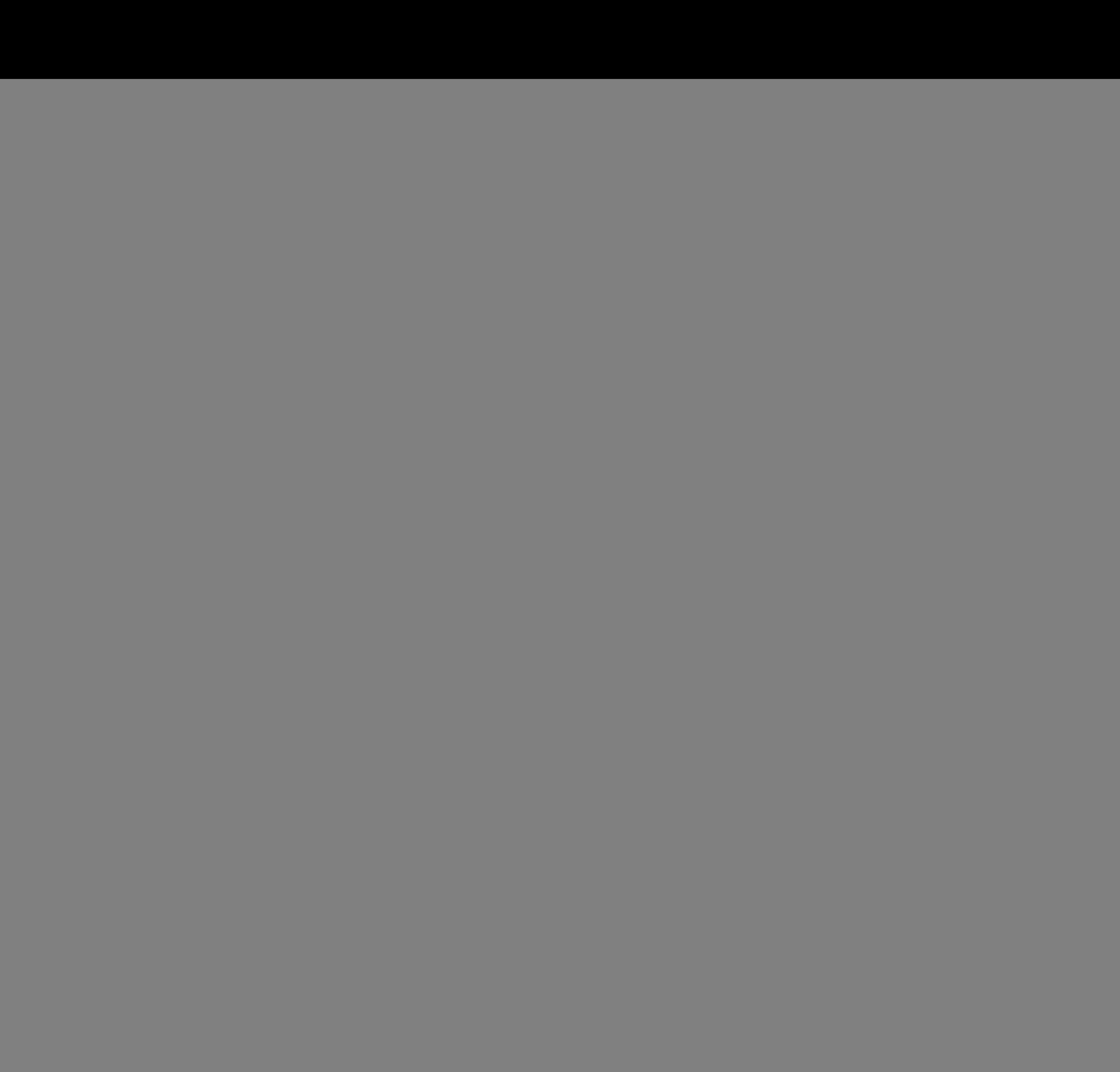

## Espera y ejecución

Cuenta regresiva inicia en *l j* .

- o Cuando llega a cero, ejecuta:
	- Consume marcadores

o Produce marcadores

$$
U_k \leftarrow U_k + V'_{j,k} \quad \forall (j,k) \in \text{Normales} \qquad \begin{pmatrix} \text{ } & \\ & & \end{pmatrix}
$$

- Los arcos inhibidores no participan.
- No se conservan los marcadores.

![](_page_5_Figure_9.jpeg)

### Clasificación de variables

Parámetros (*P*): *c*, *v*, *l y u*(0).

- Variables de entrada:
	- Manipulables (*U*): ninguna.
	- Perturbación (*D*): ninguna.
- o Variables de salida (Y):  $t_f$ .
- Variables internas (*I*): c%.
- **o** Variables de estado (*X* ⊆ *I*): *u* y *cronómetro*.

![](_page_6_Figure_8.jpeg)

![](_page_7_Figure_1.jpeg)

![](_page_8_Picture_10.jpeg)

#### Lugares

![](_page_9_Picture_37.jpeg)

#### Arcos

![](_page_9_Picture_38.jpeg)

#### Transiciones

![](_page_9_Picture_39.jpeg)

 Armar el dibujo con nivel de zoom 1:1 para que aparezcan las capacidades y los tiempos.

![](_page_10_Figure_2.jpeg)

- $\circ$   $t = 0$
- $U_1 = 4$
- $U_2 = 3$
- o t<sub>1</sub>: bloqueada
- $\circ$   $t_2$ : habilitada
- $\circ$   $t \leftarrow t+2$

![](_page_11_Figure_7.jpeg)

- $\circ$   $t = 2$
- $U_1 = 2$
- $U_2 = 4$
- $\circ$  t<sub>1</sub>: habilitada
- o t<sub>2</sub>: bloqueada
- $\circ$   $t \leftarrow t + 3$

![](_page_12_Figure_7.jpeg)

- $\circ$   $t = 5$
- $U_1 = 5$
- $U_2 = 1$
- o t<sub>1</sub>: bloqueada
- $\circ$   $t_2$ : habilitada
- $\circ$   $t \leftarrow t+2$

![](_page_13_Figure_7.jpeg)

- $\circ$  *t* = 7
- $U_1 = 3$
- $U_2 = 2$
- o t<sub>1</sub>: bloqueada
- $\circ$   $t_2$ : habilitada
- $\circ$   $t \leftarrow t+2$

![](_page_14_Figure_7.jpeg)

- $\circ$  *t* = 9
- $U_1 = 1$
- $U_2 = 3$
- $\circ$  t<sub>1</sub>: habilitada
- o t<sub>2</sub>: bloqueada
- $\circ$   $t \leftarrow t + 3$

![](_page_15_Figure_7.jpeg)

- $\circ$  *t* = 12
- $O_{1} = 4$
- $U_2 = 0$
- o t<sub>1</sub>: bloqueada
- $\circ$   $t_2$ : habilitada
- $\circ$   $t \leftarrow t+2$

![](_page_16_Figure_7.jpeg)

- $\circ$  *t* = 14
- $U_1 = 2$
- $U_2 = 1$
- o t<sub>1</sub>: bloqueada
- $\circ$   $t_2$ : habilitada
- $\circ$   $t \leftarrow t+2$

![](_page_17_Figure_7.jpeg)

- $\circ$  *t* = 16
- $U_1 = 0$
- $U_2 = 2$
- o t<sub>1</sub>: bloqueada
- o t<sub>2</sub>: bloqueada

Fin

![](_page_18_Figure_6.jpeg)

### Diagrama de ocupación y evolución

![](_page_19_Figure_1.jpeg)

Ejecución secuencial Conflicto P1  $T1$ Cuando no se indican, las multiplicidades  $P2$ valen 1 y los tiempo 0.Т2. P3

![](_page_20_Picture_2.jpeg)

![](_page_20_Figure_3.jpeg)

Primero T1, luego T2. Se ejecuta T3, T4 o T5.

![](_page_21_Figure_2.jpeg)

![](_page_21_Figure_3.jpeg)

![](_page_21_Figure_4.jpeg)

Varias T dependen de T6. T10 depende de varias T.

![](_page_22_Figure_1.jpeg)

Se ejecuta T12, o el par T11 y T13. Cualquier T habilita a T17.

Prioridad

![](_page_23_Figure_2.jpeg)

Primero T18.